83962 Design Project in Telecommunications Harri Marjamäki, 127046 m127046@cs.tut.fi

**Internet topologies and their modelling**

# **TABLE OF CONTENTS**

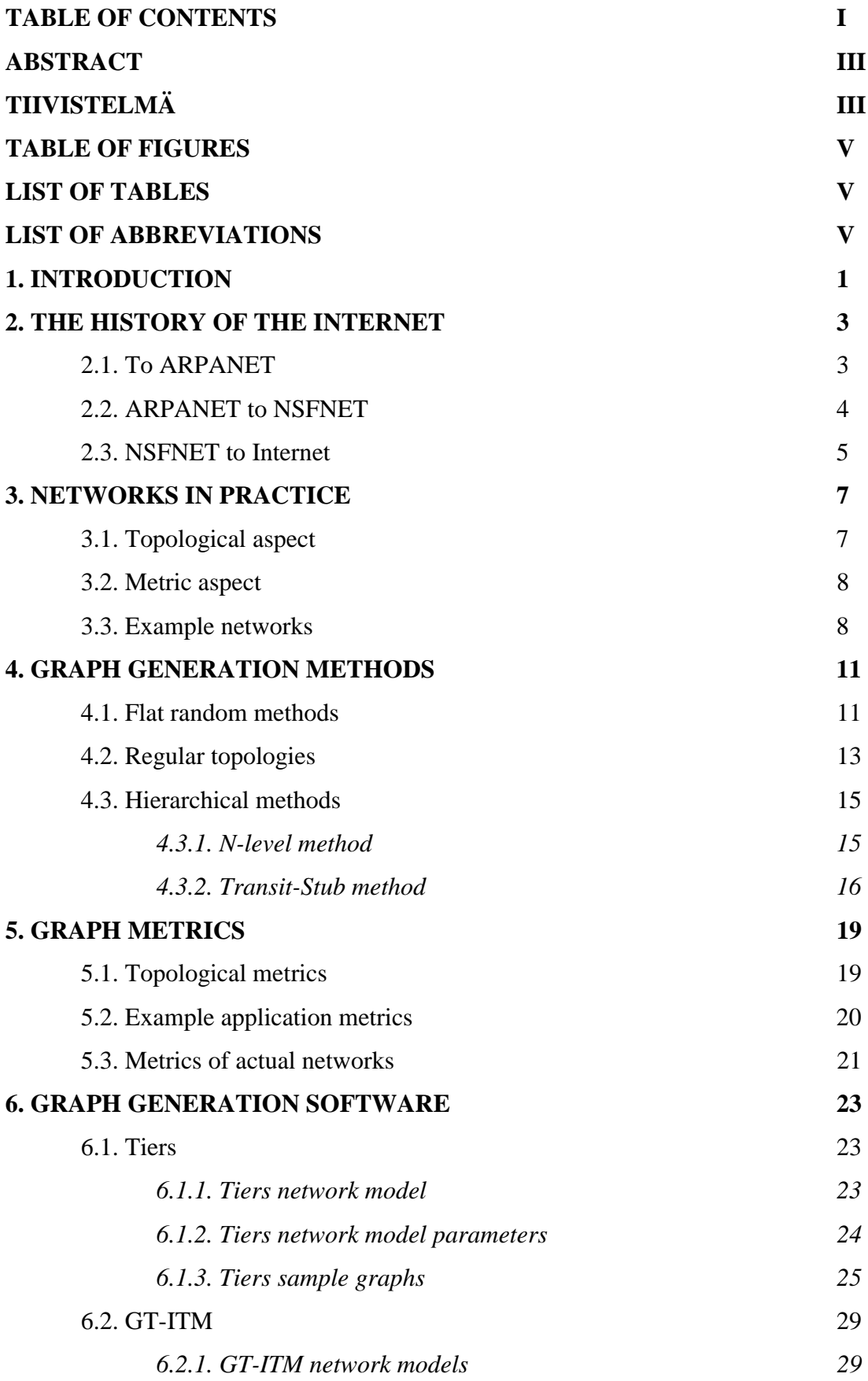

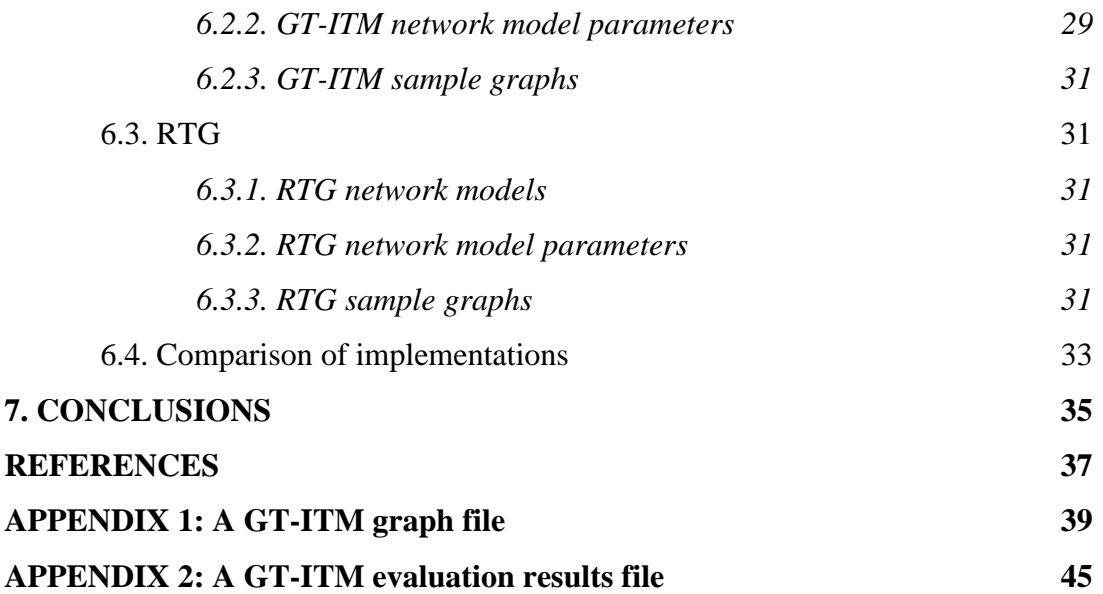

# **ABSTRACT**

The purpose of this project work is to review the basic topological structure of the Internet and present different modelling methods that have been developed to produce graphs that can be used for example for testing and development of routing algorithms. In the experimental part of this project some topology generating softwares will be installed and tested and some sample topologies will be generated.

# **TIIVISTELMÄ**

Tämän projektityön tarkoitus on kuvata Internetin topologista rakennetta sekä esitellä erilaisia mallinnusmenetelmiä, joita käytetään topologioiden generointiin. Generoituja topologioita voidaan hyödyntää esimerkiksi reititysalgoritmien testaamisessa ja suunnittelussa. Työn kokeellisessa osassa asennetaan ja testataan joitakin topologioiden generointiin kehitettyjä ohjelmia, sekä tuotetaan esimerkkitopologioita.

# **TABLE OF FIGURES**

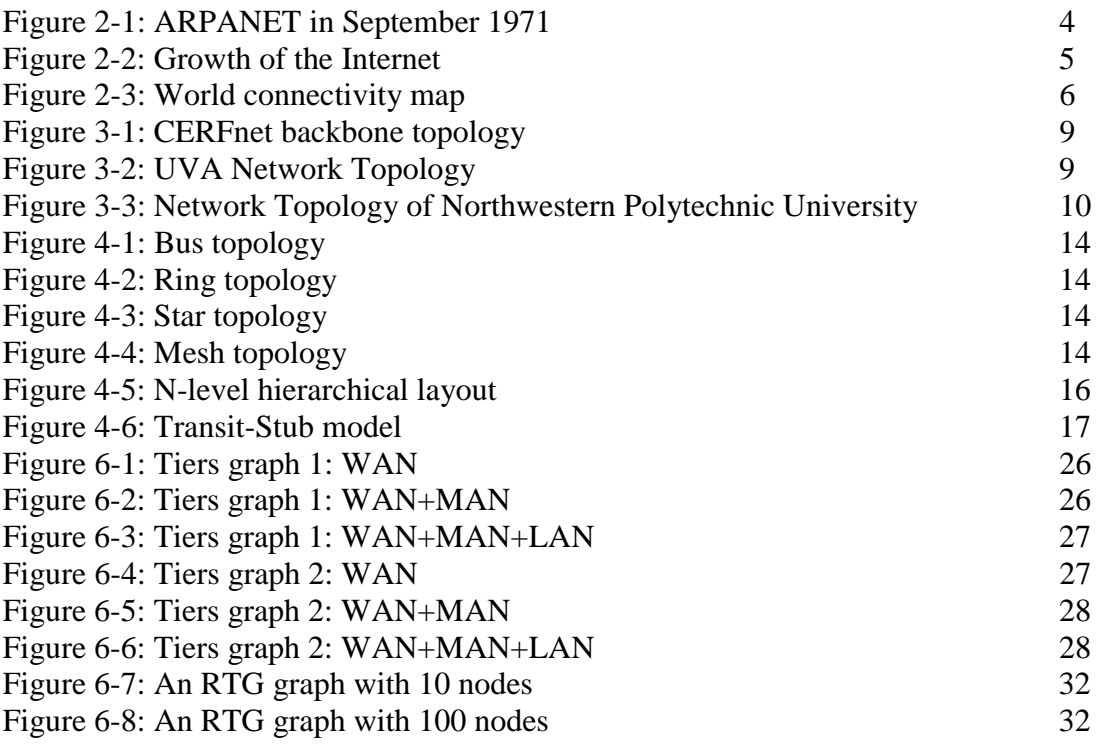

# **LIST OF TABLES**

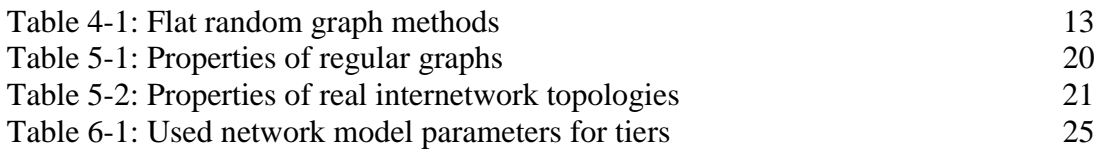

# **LIST OF ABBREVIATIONS**

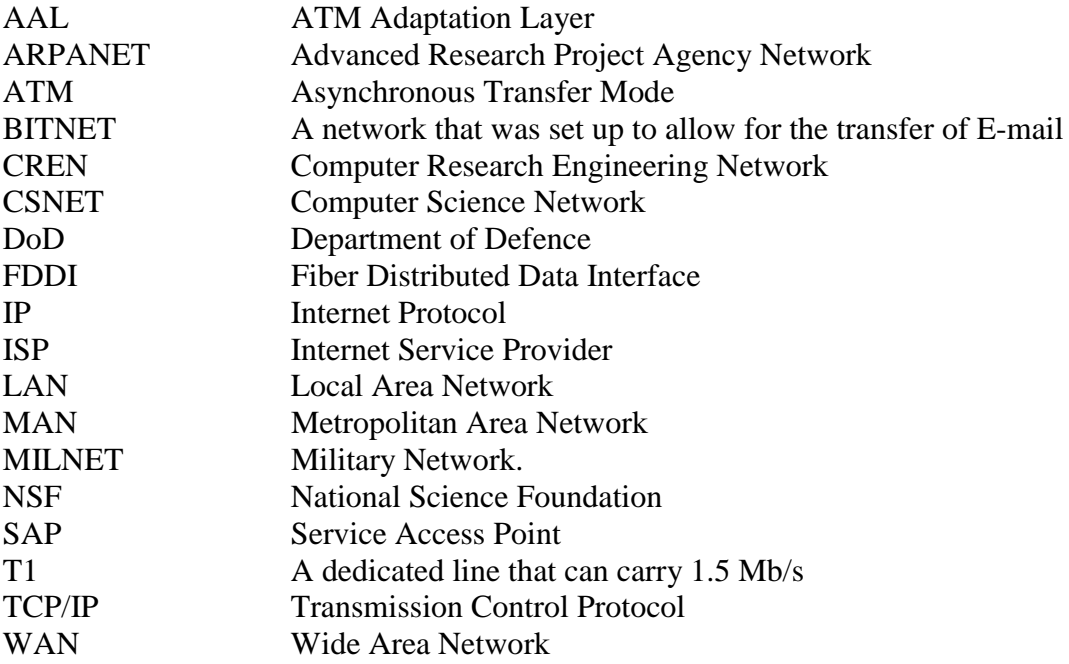

# **1. INTRODUCTION**

The explosive growth of networking, and particularly of the Internet, has been accompanied by a wide range of internetworking problems related to routing, resource reservation, and administration. The study of algorithms and policies to address such problems often involves simulation or analysis using an abstraction or model of the actual network structure. The reason for this is clear: networks that are large enough to be interesting are also expensive and difficult to control, therefore they are rarely available for experimental purposes. Moreover, it is generally more efficient to assess solutions using analysis or simulation, provided the model is a "good" abstraction of the real network.

Historically, large networks such as the Public Switched Telephone Network have grown according to a topological design developed by some central authority or administration. In contrast, there is no central administration that controls, or even keeps track of, the detailed topology of the Internet. Although its general shape may be influenced to some small degree by policies for assignment of IP addresses and government funding of interdomain exchange points, the Internet, for the most part, just grows. The technology used to route and forward packets is explicitly designed to operate in such an environment. Today's Internet can be viewed as a collection of interconnected routing domains. Each routing domain is a group of nodes (routers, switches and hosts) under a single (technical) administration that share routing information and policy.

The topological structure of a network is typically modelled using a graph, with nodes representing switches or routers, and edges representing direct connections (transmission links or networks) between switches or routers. Thus, the graph models paths, sequences of nodes, along which information flows between nodes in an internetwork. For example, a FDDI ring to which four IP routers are connected would be represented as a completely connected graph of four nodes. Hosts can also be represented as nodes; the typical host will be represented as a leaf connected to a single router node.

Additional information about the network can be added to the topological structure by associating information with the nodes and edges. For example, nodes might be assigned numbers representing buffer capacity. An edge might have values of various types, including costs, such as the propagation delay on the link, and constraints, such as the bandwidth capacity of the link.

The purpose of this project work is to review the basic topological structure of the Internet, including a brief history of the Internet and its development. Then we will present modelling methods designed to produce graphs and also the metrics used to evaluate them. Finally, three different software tools for generating graphs will be presented and compared. The differences between the implementations may be of importance in choosing an implementation for use.

# **2. THE HISTORY OF THE INTERNET**

By definition the word internet means a collection of networks that are joined together. Thus, the word Internet, with a capital 'I', means 'The collection of networks that are joined together.' But what is the Internet, really, and how did it evolve ?

## **2.1 To ARPANET**

The history of the Internet begins with the RAND group in 1966. Paul Baran was commissioned by the U.S. Air Force to do a study on how it could maintain its command and control over its missiles and bombers, after a nuclear attack. Baran's finished document described several ways to accomplish this task. What he finally proposes is a packet switched network. This network would have no central hub, and no central control center. Instead it would have lines linking various places together.

Packets would be forwarded from place to place until they arrived at the proper destination. The theory was that if the middle of the country were taken out by a nuclear attack, the coasts could still talk to one another. This would be done by routing traffic around the missing links through Canada, satellites, or possibly by going around the world. In 1969 what would later become the Internet was founded. It contrasts sharply with today's Internet. The ARPANET network had four machines on it, linked together with a packet switched network.

In 1973 Cerf and his group developed the protocols that were to be called TCP/IP, Transmission Control Protocol/ Internet Protocol. In 1976 the U.S. DoD began to experiment with this new protocol and soon decided to require it for use on ARPANET. January 1983 was the date fixed as when every machine connected to ARPANET had to use this new protocol. Also, at this time is when ARPANET ceased to be and the INTERNET came into being, for practical purposes. ARPANET was not officially taken out of service until 1990. What this means is that the actual 56Kbs lines were taken out of service. But, because the network is designed to route around missing parts no one noticed that they were gone. Those people that were still using the lines received some sort of a new connection to the NSF backbone. As a side note in 1984 the DoD decided to form MILNET out of the ARPANET. This was done to ensure that the military would have a reliable network to use for communication, while the ARPANET could still be used for advanced wide area network testing [1].

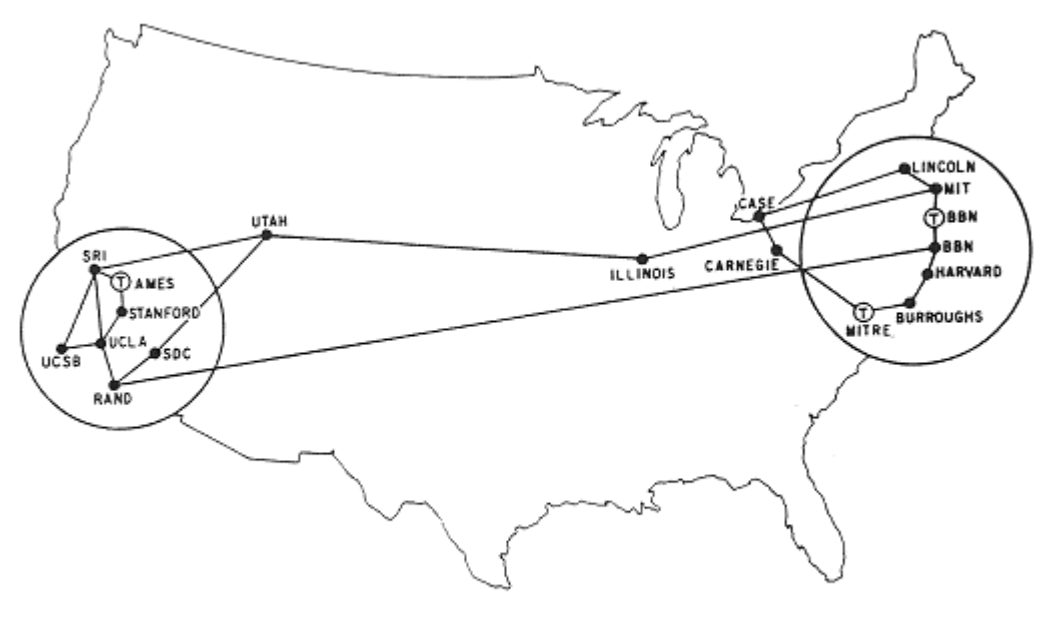

MAP 4 September 1971

#### **Figure 2-1: ARPANET in September 1971 [2]**

#### **2.2. ARPANET to NSFNET**

In 1984 the National Science Foundation got into the act of networking. The NSF felt that it would be good to setup super computer centers that people could purchase time on for research. Five centers for super computer research were established and each was linked via a backbone to the others. This NSF backbone was also linked to ARPANET. The NSF backbone has been upgraded rather frequently over the years and the amount of traffic that it was capable of carrying and did carry soon over took ARPANET.

In 1984 NSF realized that the infrastructure of the network needed to be upgraded. They also realized that they did not want to be in the network administration business. Merit, MCI, IBM and the state of Michigan won a proposal to upgrade and manage the new network, this agreement was for a five year time period with an option for renewal. MCI would provide the T1 lines,1.5 Mbps which is twenty-five times faster than the old 56 Kbps lines, IBM would provide advanced routers and Merit would manage the network. In 1985 the National Science Foundation began deploying its new T1 lines. By 1988 this new network was up and running and it had been done on time and within budget.

Merit and its partners formed a not for profit corporation called ANS, Advanced Network Systems, which was to conduct research into high speed networking. It soon came up with the concept of the T3, a 45 Mbps line. NSF quickly adopted the new network and by

the end of 1991 all of its sites were connected by this new backbone. During the time that it took to make this transition, three years, the network had grown incredibly. There were now 4,500 different networks connected to the NSF backbone, as opposed to 170 in 1986.

In Figure 2-2 below you can see how the Internet grew on a monthly basis after its creation. The graph clearly shows that the growth of the Internet has been rapid since the beginning of 1990s. Also the number of packets travelling the network had increased to 12.2 billion, during a month, from 162 million in 1986. These growth rates were incredible and made the National Science Foundation wonder what the future held for the Internet [1].

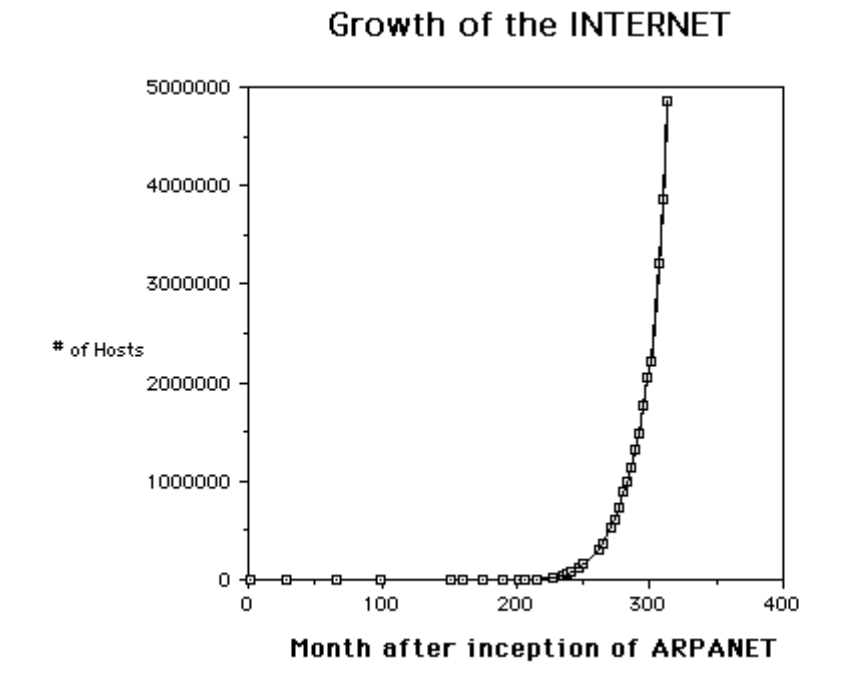

**Figure 2-2: Growth of the Internet**

## **2.3. NSFNET to Internet**

In 1987 CREN was formed out of a merger of BITNET and CSNET. CREN maintained those existing services and provided access to the Internet. But, CREN started to do research and would later develope the World Wide Web.

The years 1991 to 1994 were years of growth and stability for the Internet. No major changes were made to the physical network. The most significant thing that happened was the growth. Many new networks were added to the NSF backbone. Hundreds of thousands of new hosts were added to the Internet during this time period. Also,

significant new uses of the net were found. CREN developed the technology for the World Wide Web, which quickly became the second most used application on the Internet, based on the amount of data transferred.

It is estimated that today almost every country in the world is connected to the Internet in one form or another. Below in Figure 2-3 is a map of the world showing how different countries were connected in June of 1997 [3]. The number of hosts in the Internet was 36.7 million in July of 1998 [16].

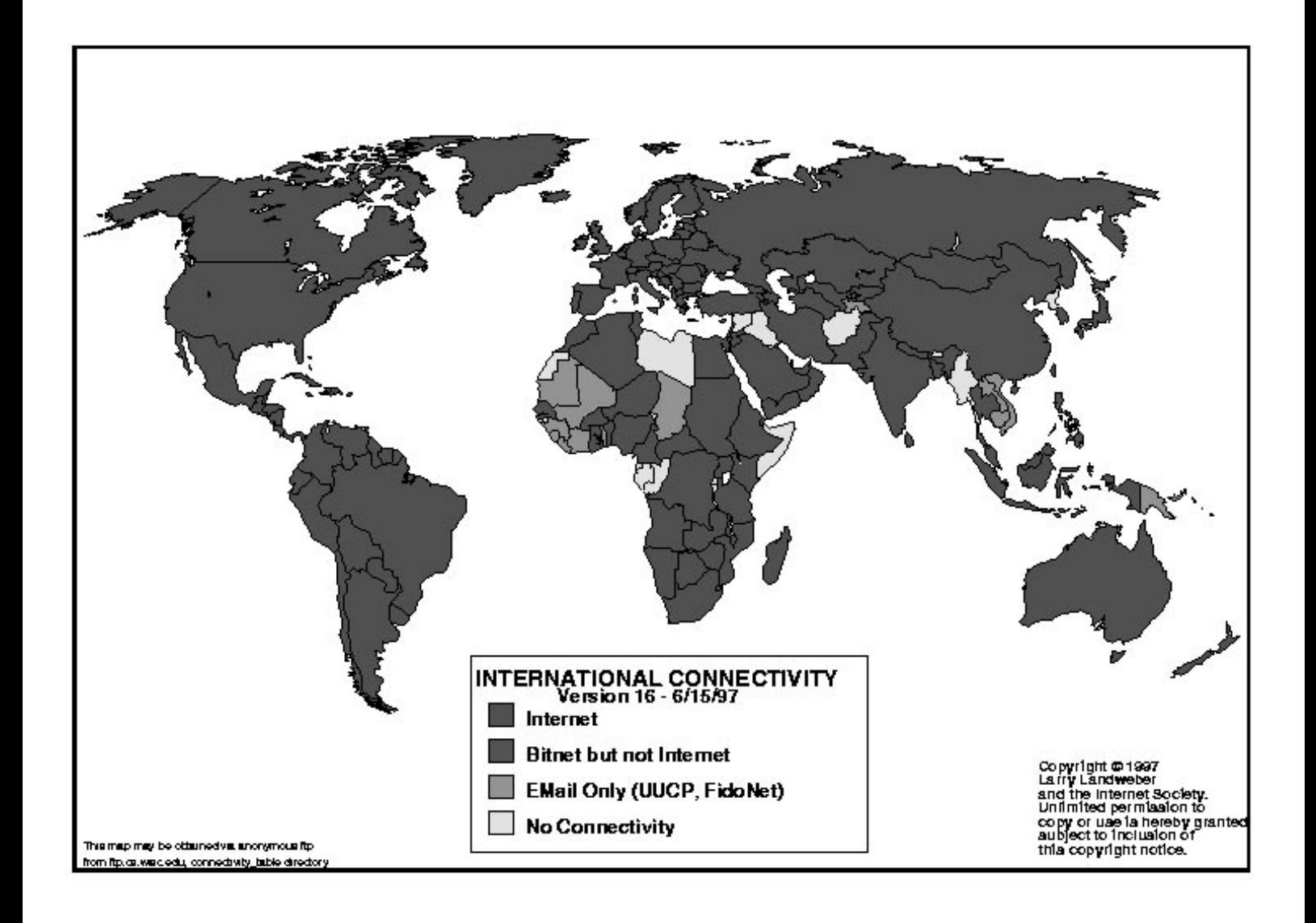

**Figure 2-3: World connectivity map**

# **3. NETWORKS IN PRACTICE**

A network has topological and metric aspects, that is, how the network is connected and what makes up the connections [4].

### **3.1. Topological aspect**

Considering the topological aspect first, a network can be represented by a graph at any layer, from the physical layer to the application layer. The graph for each layer may be different. For instance, two nodes which are physically connected may be unconnected at the network layer if they reside on different network layer subnets. Generally, graphs used for testing routing algorithms are a combination of the graphs for the network and all lower layers. The graph is supposed to represent all possible sources and destinations for data, usually assuming an endpoint is a source and/or destination at each node in the graph.

For example, a multi-homed IP connected host with two IP addresses, would be represented as two nodes in the network layer graph of a network. When considering ATM connections, an endnode would represent an AAL Service Access Point (SAP), since it cannot be assumed that replication can be done during reassembly in the AAL. An intermediate node in an ATM network may represent only the lower sublayer of the AAL, where a cell is replicated and switched to its destinations. If the switch contains one of the destinations, then that node also represents an AAL SAP.

The edges of a network graph represent the possible paths which may be taken from a source to a destination. In a simple network, there is only one path from source to destination. Extra paths come from redundancy being introduced at the network layer or lower layers. Such redundancy could be in the form of a second physical connection between hosts in a LAN, a second connection to a bridge to other LANs, or a second router attached to a LAN. In the wide area, nodes are often physically separated by wide distance but interconnected in a relatively dense manner to avoid 'back-hoe loss' and have multiple paths at the other layers too. Since such redundancy incurs extra equipment and configuration costs, it is more likely to occur in the critical areas of a network, such as closer to a backbone, and also in networks used in failure sensitive situations or for real-time control [4].

### **3.2. Metric aspect**

Now consider the metric aspect of modelling networks. The two types of metrics which occur in networks are constraints and metrics which are to be minimized (or maximized). An example of a constraint is the bandwidth on a link. An example of a metric to be minimized is the transmission delay between a source and a destination. For the purposes of modelling, the transmission delay is often taken to be proportional to the physical distance between two points, with the addition of fixed processing overhead at certain nodes (e.g. routing from one subnet to another). Bandwidth is generally taken to be fixed and assumed to be shared in a linear fashion, i.e. one connection of 10 Mb/s is equivalent to ten connections of 1 Mb/s each. As a passing observation, this last assumption probably only holds true for large numbers of connections or routes on a link [4].

#### **3.3. Example networks**

As an example, Figures 3-1 to 3-3 present some actual network topologies. Figure 3-1 presents a nationwide backbone topology, Fig. 3-2 presents the router level topology of The University of Virginia and Fig. 3-3 presents the router and LAN level topology of Northwestern Polytechnic University. A series of observations can be drawn from considering the theoretical action of the network layer.

- As expected, redundancy, in terms of multiple paths between nodes, increases the more 'central' a node is in the network.
- Most nodes have very few paths to other nodes.
- Almost no nodes at the 'edge' of the network have connections directly to other edge nodes outside their own geographic area.
- Shared media topologies are common in the LAN, either as a bus, ring or star.

As many as possible of these properties should be modelled in a good graph generation method. Different graph generation methods are discussed in the next chapter.

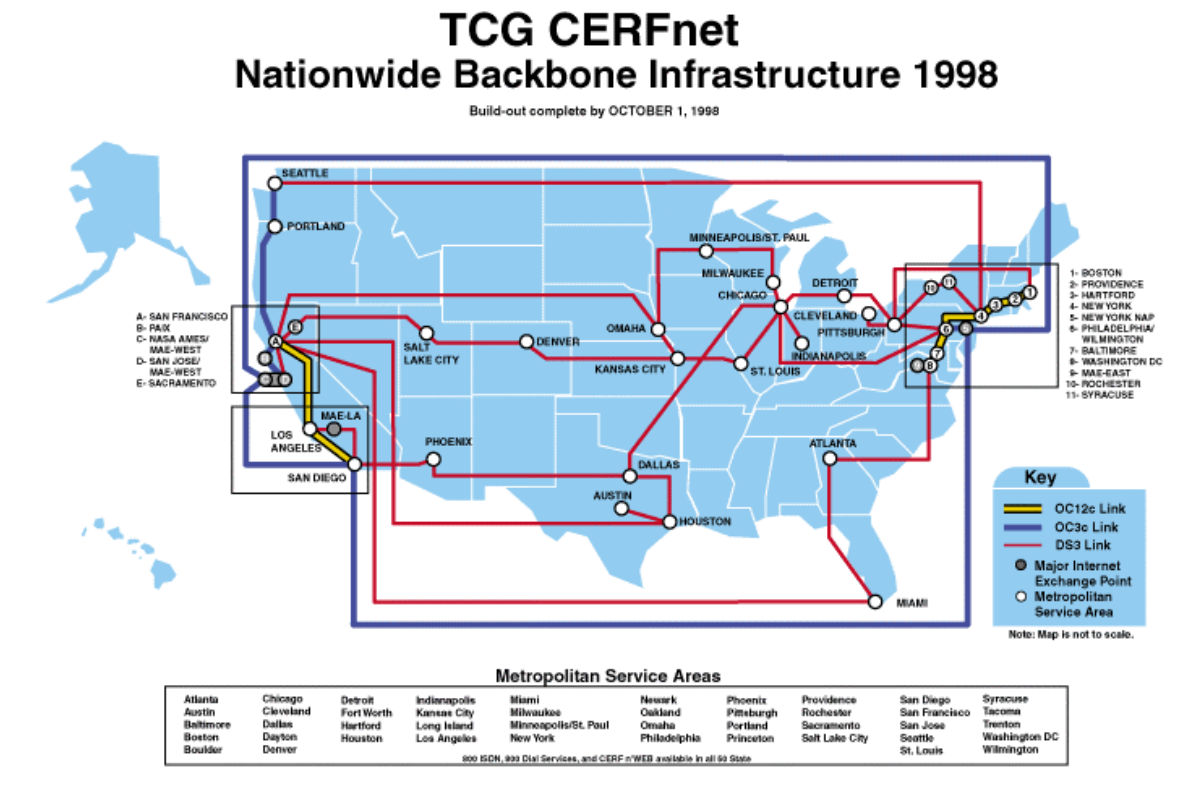

**Figure 3-1: CERFnet backbone topology [17]**

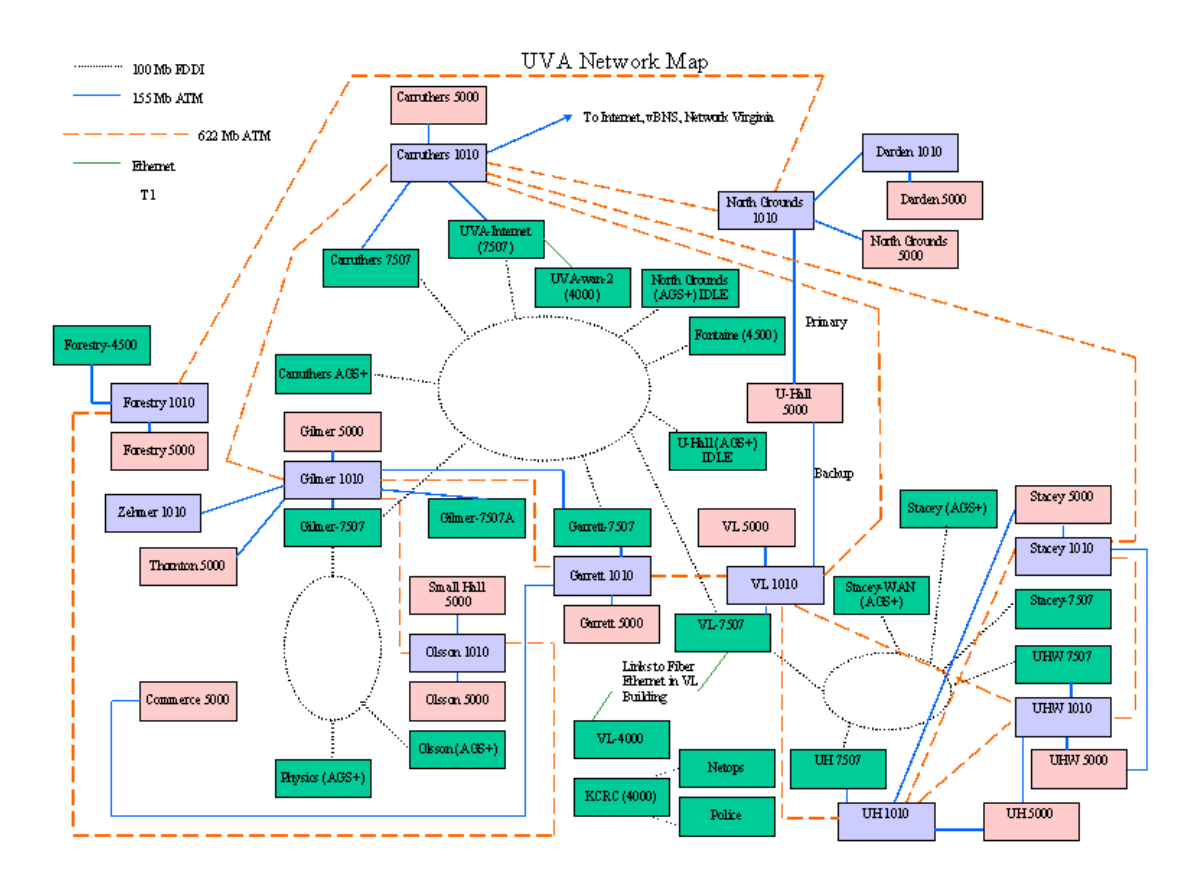

**Figure 3-2: UVA Network Topology [5]**

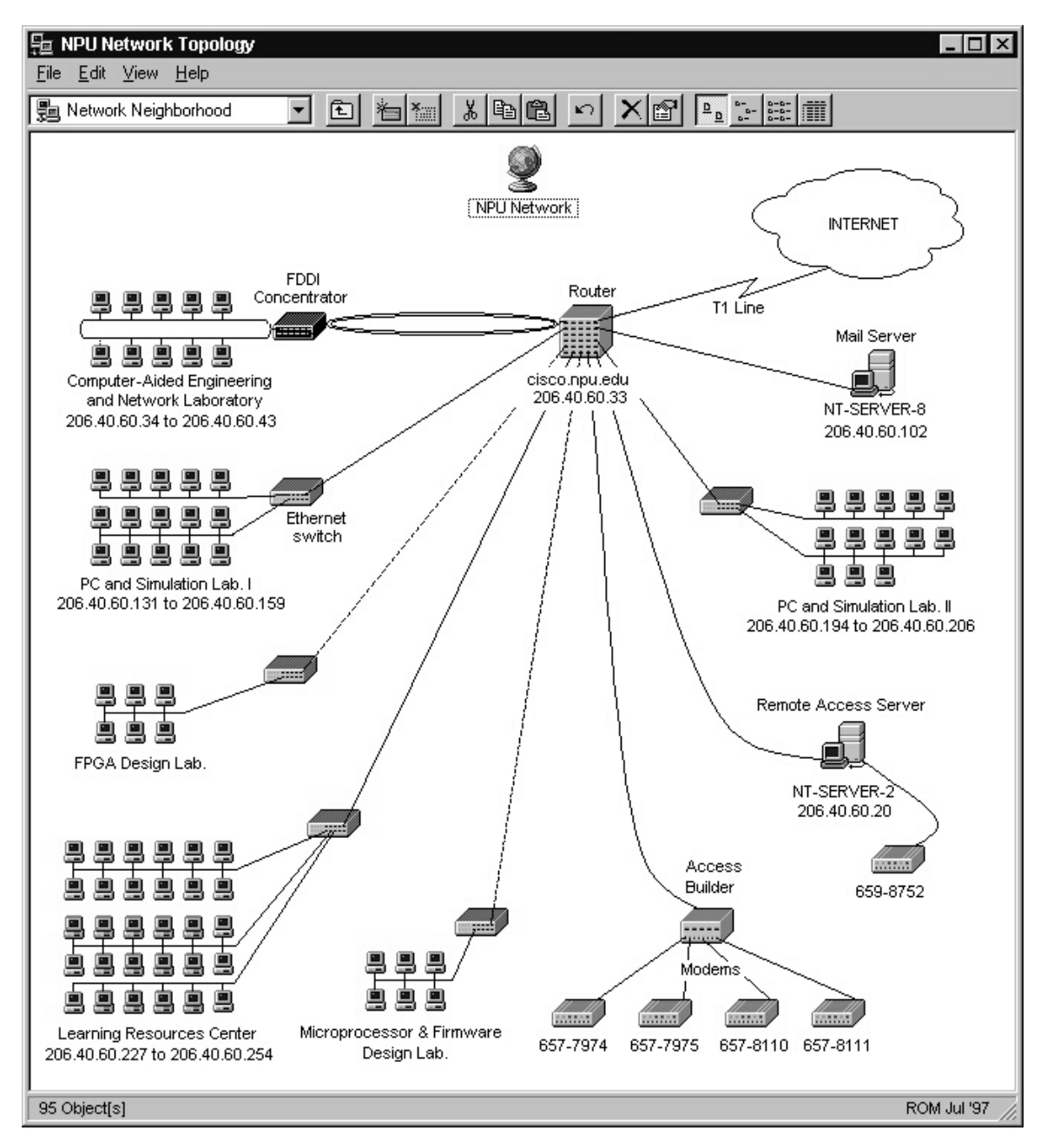

**Figure 3-3: Network Topology of Northwestern Polytechnic University [6]**

# **4. GRAPH GENERATION METHODS**

When modelling an entity with some details that are unknown, or may vary, the standard approach is to substitute nondeterminism for the unknowns, generate multiple instances, and analyze the set of results. In modelling Internet topology, this corresponds to generating multiple graphs to be used in simulation or analytic studies. In this section, we consider three classes of generation methods.

The first are flat random graph methods, which construct a graph by probabilistically adding edges to a given set of nodes, with no structure amongst the nodes. The second class of generation methods are regular, in the sense that they generate graphs with specific structure, for example rings and meshes, and thus have no randomness at all. The third class of models are hierachical, building larger network structure from smaller network components. These methods represent a compromise between the extremes of the flat random and regular methods: they impose some high level structure, and fill in details at random [7].

### **4.1. Flat random methods**

The networking literature contains a variety of flat (i.e., non-hierarchical) random methods used to model internetworks. All are variations on the standard random graph model that distributes vertices at random locations on a plane and then considers each pair of vertices; an edge is added between a pair of vertices with probability α. We call this the Pure Random model or simply the Random model. While it does not explicitly attempt to reflect the structure of real internetworks, it is attractive for its simplicity and is commonly used to study networking problems.

The other models also distribute the vertices randomly in the plane, however they alter the function used for the probability of an edge, in an attempt to better reflect real network structure. After the Pure Random Model, perhaps the most common random graph model is the one proposed by Waxman [8], with the probability of an edge from u to v given by:

$$
P(u, v) = \alpha * e^{-d/(\beta L)} \tag{4.1}
$$

where  $0 < \alpha$ ,  $\beta \le 1$ , d is the Euclidean distance from u to v and  $L = \sqrt{2} * scale$  is the maximum distance between any two nodes. An increase in  $\alpha$  will increase the number of edges in the graph, while an increase in β will increase the ratio of long edges relative to shorter edges. We call this the Waxman 1 model.

Several variations on the Waxman model have been proposed. They include:

- Replacing d by a random number between 0 and L [8]. We call this the Waxman 2 model.
- Scaling P(u,v) by a factor k $\varepsilon/n$ , where  $\varepsilon$  is the desired average node degree, n is the number of nodes and k is a constant that depends on  $\alpha$  and  $\beta$  [9]. This is called the Doar-Leslie model.
- Allowing  $\alpha > 1.0$  [10].

The second model, while not fundamentally different than the Waxman model, is interesting because the addition of the factor radius  $=$  ke gives more direct control over the number of edges in the graphs that are generated, provided k is known. Clearly the  $\alpha$ parameter of the Waxman model can be chosen to be equivalent to any particular setting of the parameters k,  $\varepsilon$ , n and  $\alpha$  in the Doar-Leslie model.

In [11], an exponential method is presented. This method uses:

$$
P(u, v) = \alpha * e^{-d/(L-d)} \tag{4.2}
$$

so that the probability of an edge approaches zero as the distance between two vertices approaches L.

The locality method, also presented in [11], partitions the (potential) edges based on length, and assigns a different (fixed) probability for each equivalence class of edge lengths. For the case of two equivalence classes, the parameter radius defines the boundary:

$$
P(u, v) = \begin{cases} \alpha, d < L^* \text{ radius} \\ \beta, d \ge L^* \text{ radius} \end{cases} \tag{4.3}
$$

To summarize, Table 4-1 indicates the probability of an edge between two vertices at Euclidean distance d for each flat random method in our study.

**Table 4-1: Flat random graph methods**

| Method      | Edge probability                                                                               |
|-------------|------------------------------------------------------------------------------------------------|
| Pure random | α                                                                                              |
| Waxman 1    | $\alpha * e^{-d/(\beta L)}$                                                                    |
| Waxman 2    | $\alpha * e^{-rand(0,L)/(\beta L)}$                                                            |
| Doar-Leslie | $\alpha(k\varepsilon/n)e^{-d/( \beta L)}$                                                      |
| Exponential | $\alpha * e^{-d/(L-d)}$                                                                        |
| Locality    | $\begin{cases} \alpha, d < L^* \text{ radius} \\ \beta, d \geq L^* \text{ radius} \end{cases}$ |

Note that in each of these methods, every pair of vertices is treated equally with respect to addition of edges. Thus, although it is possible to control the approximate number of edges, it is not possible to control the configuration of the edges. This has implications for the generation of large sparsely-connected graphs using these methods. In particular, for any of the edge probability functions in Table 4-1, the probability that a graph is connected decreases as number of nodes in the graph increases. As a result, it is difficult to create connected graphs with large numbers of nodes and low average node degree.

One alternative is to generate partially-connected graphs and then apply various "repair" techniques to connect the graph. Obviously this will produce graphs whose structure is not entirely random, because it has been influenced by the repair process. Another option is to use the random methods to generate smaller graphs that are then connected into a hierarchical structure.

## **4.2. Regular topologies**

Regular topologies are often used in analytic studies of algorithmic performance because their structure makes them tractable. We consider buses, rings, stars and meshes. Figures 4-1 to 4-4 give an example of each topology. The general structure should be clear from these examples.

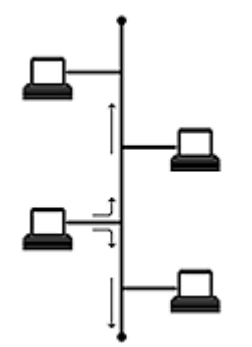

**Figure 4-1: Bus topology**

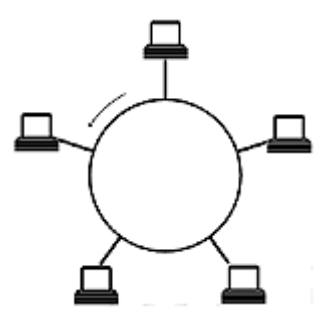

**Figure 4-2: Ring topology**

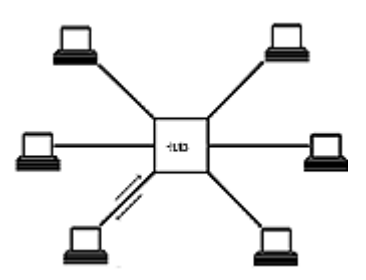

**Figure 4-3: Star topology**

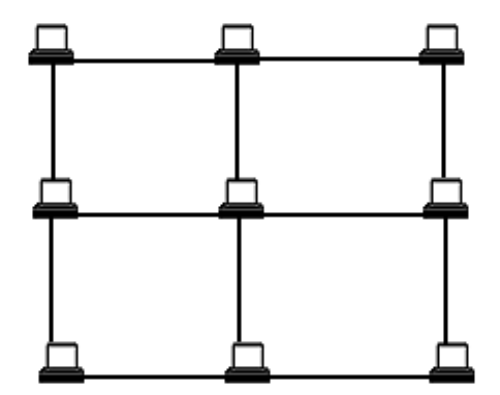

**Figure 4-4: Mesh topology**

#### **4.3. Hierarchical methods**

The flat random and regular graph methods represent extremes in the sense that the former offer little control over the structure of the resulting graphs, while the latter are extremely rigid in their structure. Neither captures the hierarchy that is present in real internetworks, though both may reflect some notion of locality if certain nodes are more likely to be connected than others. We now describe two methods of creating hierarchical graphs by connecting smaller components together according to a larger-scale structure [7].

## **4.3.1. N-level method**

The N-level hierarchical method constructs a graph by iteratively expanding individual nodes into graphs. Beginning with a connected graph, each node in the graph is replaced by a connected graph. The edges of the original graph are then re-attached to nodes in the replacement graphs.

More precisely, in constructing the flat random graphs, we divide a unit square in the Euclidean plane into equal-sized square sectors, the number of which is determined by a scale parameter S; each node in the graph is then assigned to one of the  $S<sup>2</sup>$  squares. In constructing an N-level hierarchical graph, the top-level graph is constructed in this fashion using scale parameter  $S_1$ . Then each square containing a node is subdivided again, according to the second-level scale parameter  $S_2$ , and a graph is constructed using that top-level square as the unit plane.

Figure 4-5 illustrates the initial iterations of the process. The result is that the scale of the final graph is the product of the scales of the individual levels, and edge lengths are roughly determined by edge level. For example, in a three-level graph, top-level edges (i.e., part of the original graph) are typically longer than second-level edges, while the second-level edges are typically longer than third-level edges [7].

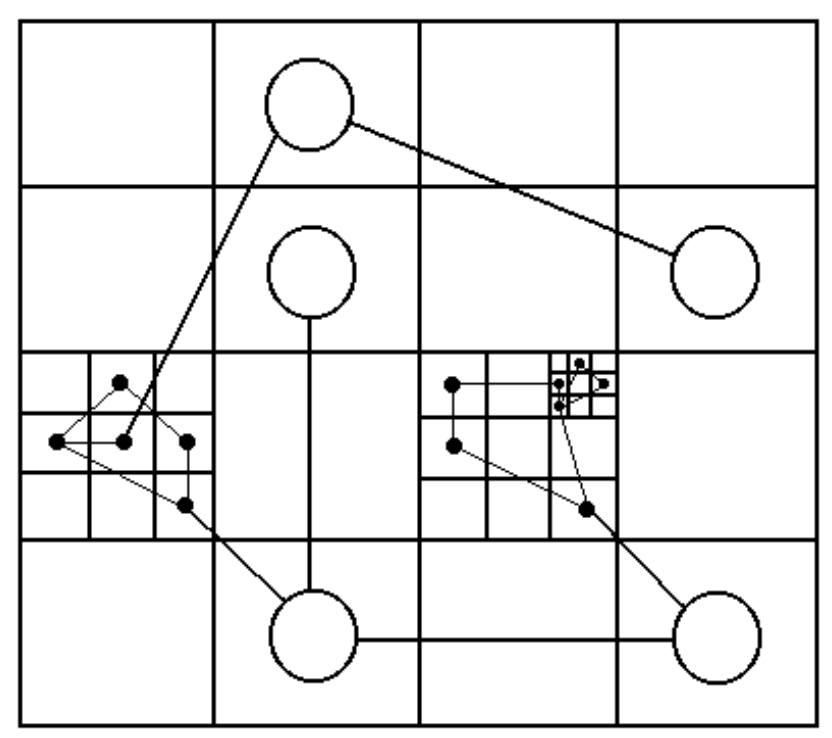

**Figure 4-5: N-level hierarchical layout**

#### **4.3.2. Transit-Stub method**

Transit-Stub method is presented in [12]. In this model each routing domain in the Internet can be classified as either a stub domain or a transit domain. A stub domain carries only traffic that originates or terminates in the domain. Transit domains do not have this restriction. The purpose of transit domains is to interconnect stub domains efficiently, without them, every pair of stub domains would need to be directly connected to each other (see figure 4-6). Stub domains generally correspond to campus networks or other collections of interconnected LANs, while transit domains are almost always wideor metropolitan-area networks (WANs or MANs).

A transit domain consists of a set of backbone nodes. In a transit domain each backbone node may also connect to a number of stub domains, via gateway nodes in the stubs. Some backbone nodes also connect to other transit domains. Stub domains can be further classified as single- or multi-homed. Multi-homed stub domains have connections to more than one transit domain, single-homed stubs connect to only one transit domain. Some stub domains may have links to other stubs. Transit domains may themselves be organized in hierarchies, e.g. MANs connect mainly to stub domains and WANs.

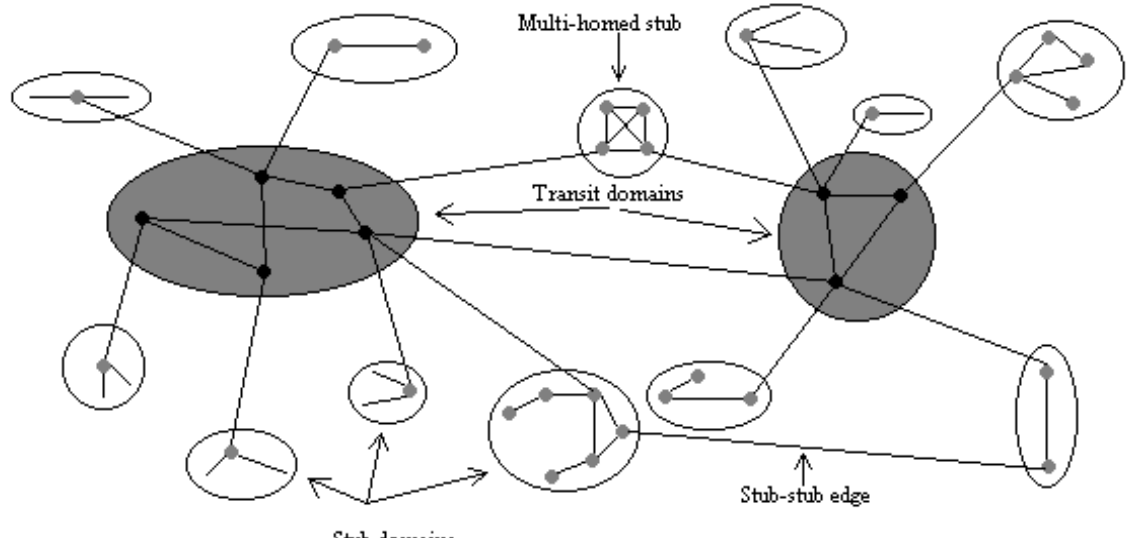

Stub domains

**Figure 4-6: Transit-Stub model**

# **5. GRAPH METRICS**

In this section, we consider several metrics that can be used to compare and evaluate graphs. The metrics fall into two categories: topological metrics, which are independent of any particular application, and application-specific metrics, which depend on topology and application [7].

## **5.1. Topological metrics**

We first consider attributes inherent in the graphs themselves; these are useful for characterizing and classifying methods independent of any particular application. Some of these metrics are derived from shortest paths; we consider both "hop" metrics, in which each edge has unit weight, and "length" metrics, in which each edge has weight equal to its Euclidean length. We further consider composite metrics in which the shortest paths are determined using one metric, but evaluated using a different metric.

For example, in the hierarchical methods, we might determine the shortest paths using the routing policy weights, then evaluate the maximum hop count for these (policydetermined) routes between nodes.

For a graph with n nodes and m edges, we consider the following topological properties:

- **Average node degree**. (2m/n)
- **Diameter**. The diameter of a graph is the length of the longest shortest-path between any two vertices. Informally, a low diameter generally corresponds to shorter paths. We consider several variations on the diameter, depending on the metric used to construct and evaluate the shortest paths.
- The **hop-diameter** is the length of the longest shortest-path between any two vertices, where the shortest paths are computed and evaluated using hop count as the metric.
- The **length-diameter** is the length of the longest shortest-path between any two vertices, where the shortest paths are computed and evaluated using Euclidean length as the metric.
- The **hop-length-diameter** is a composite metric. The shortest paths are determined using hop count, then measured using Euclidean length. The diameter is the longest Euclidean length amongst the paths found using hop count. This metric is interesting because routing algorithms often use hop count to find paths, but propagation delay is proportional to physical path length (represented by Euclidean distances).
- For the hierarchical methods, the **policy-hop-diameter** uses the routing policy weights to construct the shortest paths, then uses the hop count to evaluate the length of the paths. The diameter is the length of the longest path.
- Similarly, the **policy-length-diameter** uses the routing policy weights to construct the shortest paths, then uses the Euclidean length to evaluate the length of the paths. The diameter is the length of the longest path.
- Number of **biconnected components**. A biconnected component (or bicomponent) is a maximal set of edges such that any two edges in the set are on a common simple cycle. The number of bicomponents is a measure of the degree of "connectedness" or "edge redundancy" in a graph. Generally, a larger number of bicomponents corresponds to a larger number of paths between nodes in the graph.

As an example, Table 5-1 gives selected properties of buses, rings, stars and meshes, with n nodes. While a ring and a bus differ by only one edge, they have substantially different hop-diameter and number of bicomponents. (Removing one edge in a ring breaks the symmetry.) A star has the smallest hop-diameter of these four regular graphs. In all cases, the properties are completely determined by the number of nodes n.

|             | Edges           | Hop-diameter    | <b>Bicomps</b>  |
|-------------|-----------------|-----------------|-----------------|
| Bus         | $n-1$           | $n-1$           |                 |
| Ring        | n               | n/2             | n               |
| <b>Star</b> | $n-1$           | ∍               |                 |
| Mesh        | $2(n-\sqrt{n})$ | $2(\sqrt{n}-1)$ | $2(n-\sqrt{n})$ |

**Table 5-1: Properties of regular graphs**

#### **5.2. Example application metrics**

To more closely relate the evaluation of network models to a specific intended use, we also consider two metrics that are relevant to the performance of multicast routing algorithms. Briefly, a multicast routing instance is a subset S of the graph nodes designated as multicast group sources and another subset R designated as multicast group receivers; these two sets may intersect.

For a given graph and instance, a multicast routing algorithm defines a set of distribution trees, one per source, which determine the path followed by each packet sent by a source on its way to all the receivers. A distribution tree is generally derived from the shortestpath trees provided by the underlying internetwork (unicast) routing protocol. For a group with s senders and r receivers ( $1 \leq s$ ,  $r \leq n$ ) we measure the following quantities for multicast routing algorithm A:

- **Packet-hops ratio**. This metric considers the packet-hops, that is, the number of edges traversed by multicast packets in the routing trees defined by A, from all sources to all destinations. The actual value of the metric is the ratio of this quantity to the packet-hops used by another routing algorithm that constructs a distribution tree by using a shortest-path tree rooted at each source and including all receivers as leaves.
- **Delay ratio**. This metric considers the maximum delay, measured in hops, from any source to any receiver in the distribution trees defined by A. As above, the "raw" value is normalized to get the metric value, by dividing by the maximum delay obtained using a shortest-path algorithm. Note that this ratio is always at least 1.0.

#### **5.3. Metrics of actual networks**

Unfortunately, it is difficult to obtain complete topological descriptions of even a modest portion of the Internet, due to the lack of any centralized administration. In fact, some administrations go to great lengths to hide the topology of their network from the outside world, for reasons of security. Metrics of some known topologies are presented in [11]. Table 5-2 shows these results.

| Network        | <b>Nodes</b> | Avg. Deg. | Diam. | Bicomp. |
|----------------|--------------|-----------|-------|---------|
| <b>ARPAnet</b> | 47           | 2.9       | 9     | 5       |
| <b>CERFnet</b> | 63           | 2.1       | 5     | 59      |
| Sesquinet      | 94           | 2.1       | 9     | 77      |
| <b>PGE</b>     | 137          | 2.2       | 10    | 103     |
| Ga. Tech       | 30           | 3.9       | 3     | 16      |

**Table 5-2: Properties of real internetwork topologies**

The ARPAnet entries refer to the "old ARPAnet" backbone, which has been used as a topology in a number of simulation studies. CERFnet and Sesquinet are backbone regional networks, i.e., they connect to (and carry traffic from) many smaller "stub"

networks. "PGE" is a large private network; the final entry reflects the characteristics of Georgia Tech campus internet.

The statistics for ARPAnet reflect the backbone topology only, while those for CERFnet and Sesquinet include edges to other routing domains. This gives the latter networks a more tree-like structure, and thus a lower average node degree. PGE also has a substantial number of "leaf" nodes, while the Georgia Tech network features a relatively high degree of connectivity.

# **6. GRAPH GENERATION SOFTWARE**

In this chapter we will present three different software utilities for generating graphs. They are all available in public domain. We will present their network models and parameters and show some sample graphs.

## **6.1. Tiers**

Tiers is written by Matthew Doar and the source code for Tiers 1.2 is available at [13].

## **6.1.1. Tiers network model**

The model has the following characteristics [4]:

- Shared media LANs such as Ethernet and Token Rings are modelled as star topologies. This significantly reduces the number of edges in the graph and reflects the lack of physical redundancy in most LANs. There may be hundreds of hosts in a LAN. NBMA (Non-Broadcast Multiple Access) LANs such as switched Ethernet are also modelled as stars, with the switch at the centre of the star.
- LANs should be modelled as being interconnected in small numbers, with some small degree of redundancy in their connections.
- Each major institution has a small number of connections to a WAN service provider, who is in turn connected to other Internet Service Providers (ISPs) in a highly redundant fashion. Each ISP can be modelled as a single node and the WAN modelled as a single layer for the purposes of simplification.
- To simplify the graph redundancy in the network is limited to redundancy seen at the topmost (network) layer under consideration. Thus only routers in an IP network or switches in an ATM network appear as non-edge nodes in the graph. Edge nodes are the AAL SAPs in an ATM network and network layer SAPs in an IP network.
- The model shall be able to run using few floating point operations in order to decrease simulation time when constructing thousands of network models with large number of nodes.

Nodes are categorized into three broad categories: edge nodes (LAN nodes), bridge, router or switch nodes (MAN nodes) and gateway (WAN nodes). When a host is part of a LAN and a MAN (for instance) the host is represented as two interconnected nodes, a LAN node and a MAN node. The metrics of the edge between the two types of nodes reflect the processing delay and bandwidth constraints within the host.

The Tiers model produces connected subgraphs by joining all the nodes in a single domain using a minimum spanning tree. The use of a minimum spanning tree is a crucial feature of Tiers and is particularly appropriate since it is sometimes used in reality as the basis for laying out large networks. When adding edges for intranetwork redundancy, edges are added to the closest nodes in the network, in increasing order of Euclidean distance. For internetwork redundancy, extra edges are added to the closest nodes in the next higher domain. This ensures some degree of local connectivity within geographic constraints [12].

#### **6.1.2. Tiers network model parameters**

A simple set of parameters is necessary to be able to repeatedly generate networks which bear some resemblance to real networks. The major parameters for tiers model are [4]:

- $N_w$ , the number of WANs and  $S_w$ , the number of nodes in a WAN.  $N_w$  is taken as 1 for simplicity.
- $N_M$ , the number of corporate/institutional networks (MANs) and  $S_M$ , the number of nodes per MAN. Since every MAN is connected to at least one WAN node,  $S_W \ge 1$ .
- $N_L$ , the number of LANs per MAN and  $S_L$ , the number of nodes per LAN. Again,  $S_M \geq 1$ , since there is a MAN node for every LAN.

The total number of nodes in the graph, N, is given by:

$$
N = S_W + N_M S_M + N_M N_L S_L \tag{6.1}
$$

Typical values might be:  $S_L = 50$ ,  $N_L = 5$  and  $S_M = 10$ ,  $N_M = 10$  and  $N_W = 5$  for a corporate internet. This would make N equal to 2605 nodes. For a smaller graph, modelling just the MAN and WAN environment, typical values might be  $N_L = 0$ ,  $N_M =$ 10,  $S_M = 5$ , and  $N_W = 5$  giving N = 55 nodes in the network.

The other parameters of the model are:

- The degree of intranetwork redundancy in the WAN  $(R_w)$ , MAN  $(R_M)$  and LAN  $(R_L)$ . This is expressed simply as the degree (number of directed edges) from a node to another node of the same type.  $R_L$  is usually 1,  $R_M$  might be 2 and  $R_W$  could be 3.
- The degree of internetwork redundancy between networks. This is the number of connections between a MAN and a WAN ( $R_{MW}$ ) or a LAN and a MAN ( $R_{IM}$ ).

A small table of costs and constraints associated with each type of edge is also defined as part of the model. This table contains entries for the  $3*3 = 9$  kinds of edge: for a WAN to MAN edge, a MAN to WAN edge, a LAN to MAN edge and so on. Each entry contains constraints on the bandwidth and other characteristics such as the speed of transmission in the media (often assumed constant in all parts of the network). For instance, to define an ATM backbone in a company, the bandwidth constraint for MAN to MAN edges might be set at 155 Mb/s. This table can also be used to describe characteristics such as the processing delay in a router interconnecting two LANs, since this is where the LAN to MAN edge characteristics are stored.

#### **6.1.3. Tiers sample graphs**

In this section we present some graphs that were generated using tiers. Tiers provides output format for gnuplot 3.6 or higher which provides a visual representation of the graph. Table 6-1 presents the used parameters for the graphs.

|         | $N_{W}$ | M  |        | $\cup_W$ | $\mathcal{L}_{M}$ | $\mathcal{L}_L$ | $R_{W}$         | $\boldsymbol{p}$<br>$\mathbf{A}_M$ | $R_{I}$ | D<br>$\mathbf{M}$ | D<br>$\mathbf{L}_{LM}$ |
|---------|---------|----|--------|----------|-------------------|-----------------|-----------------|------------------------------------|---------|-------------------|------------------------|
| Graph 1 |         | 25 | ⌒<br>∸ | 40       | O                 | $\mathbf 0$     |                 |                                    |         |                   |                        |
| Graph 2 |         | 50 | ر      | 150      | 9                 | J               | $\sqrt{2}$<br>ر |                                    |         | ∼                 |                        |

**Table 6-1: Used network model parameters for tiers**

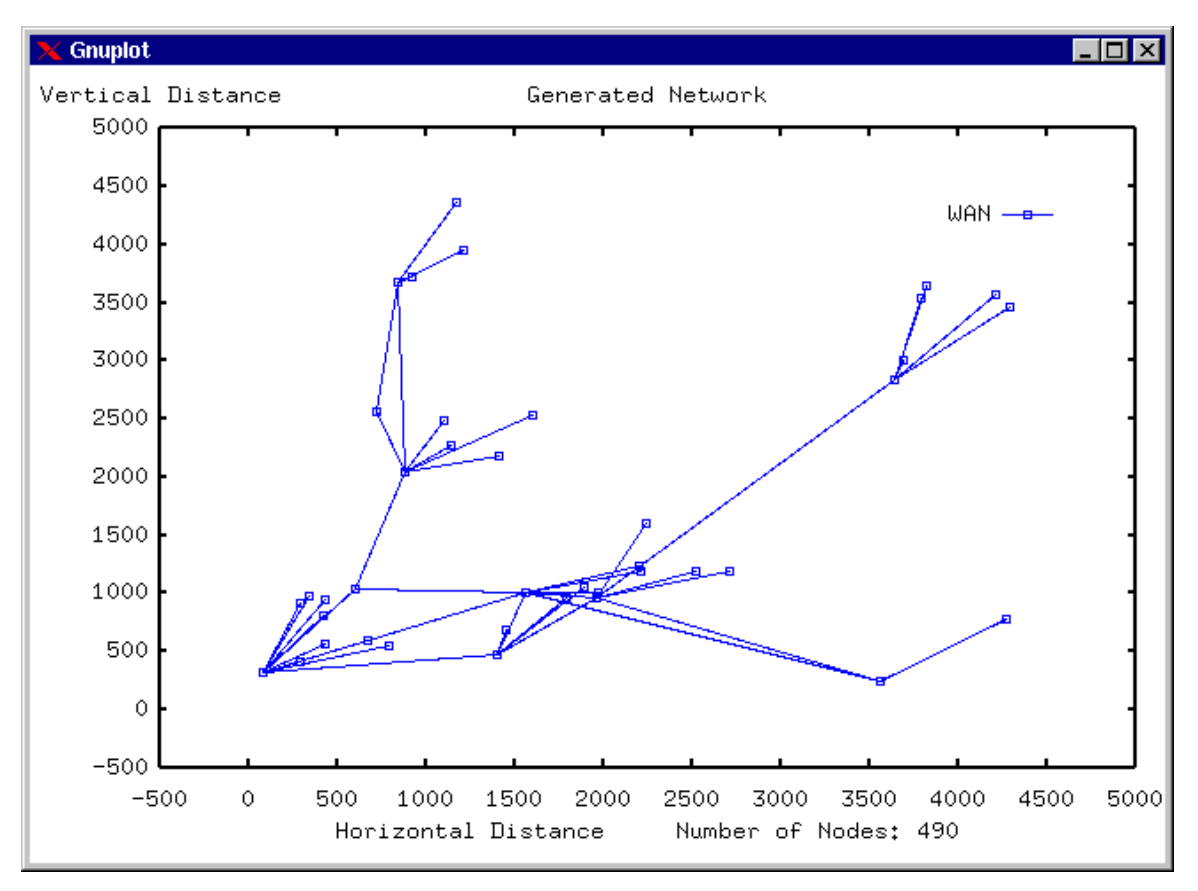

**Figure 6-1: Tiers graph 1: WAN**

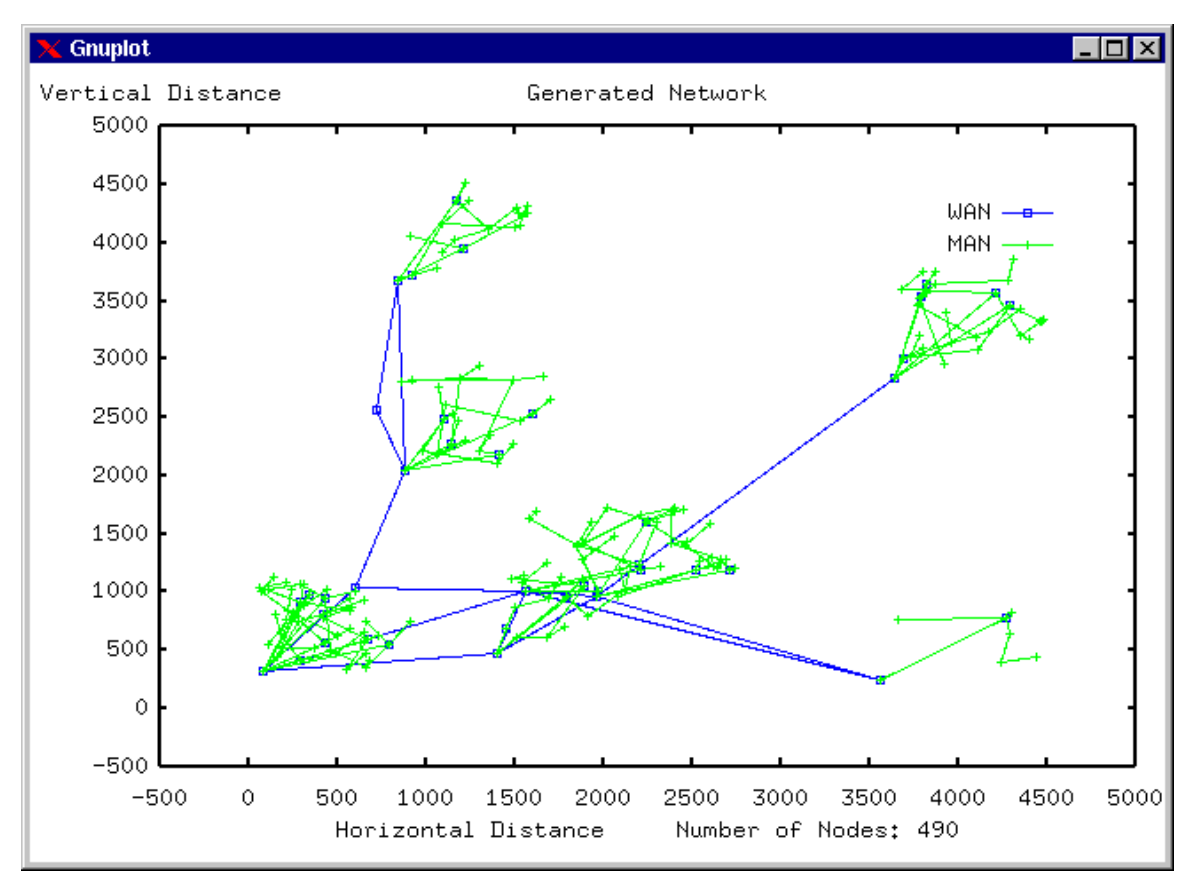

**Figure 6-2: Tiers graph 1: WAN+MAN**

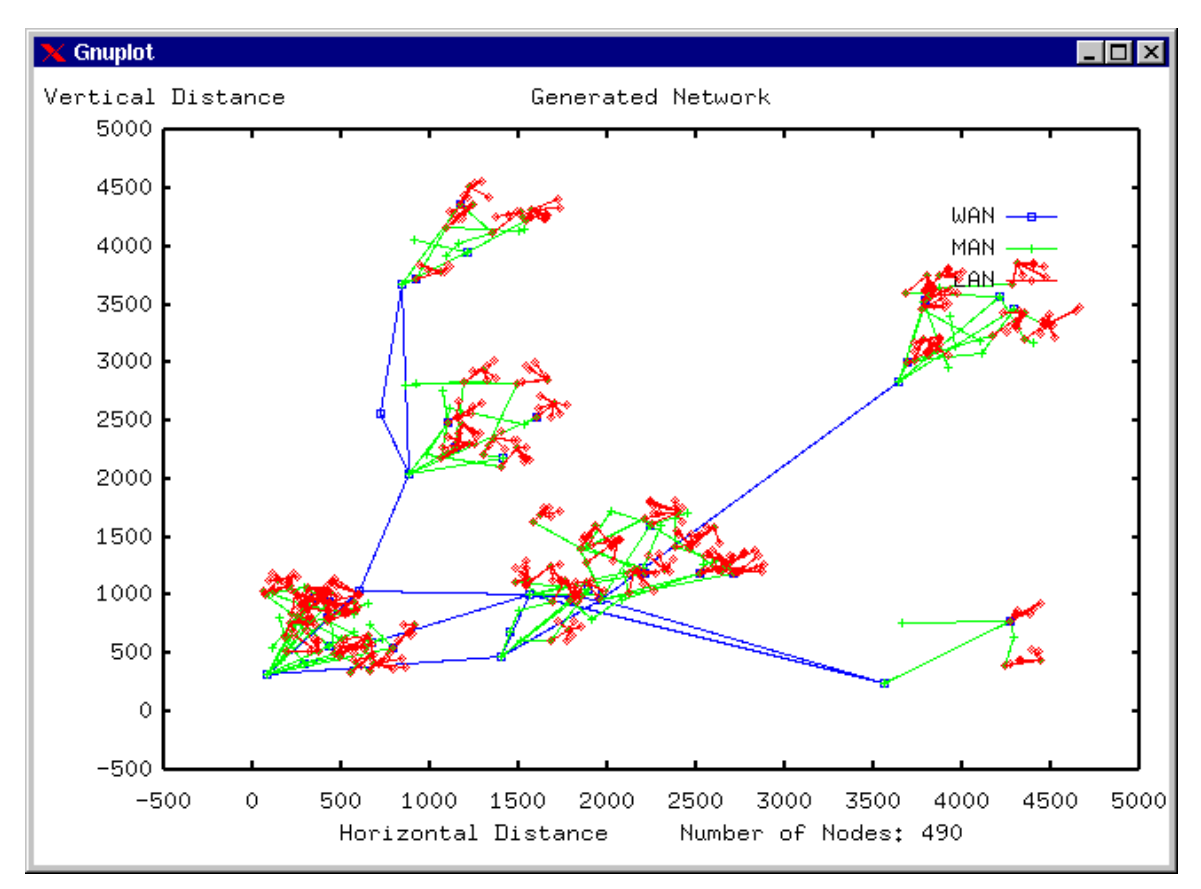

**Figure 6-3: Tiers graph 1: WAN+MAN+LAN**

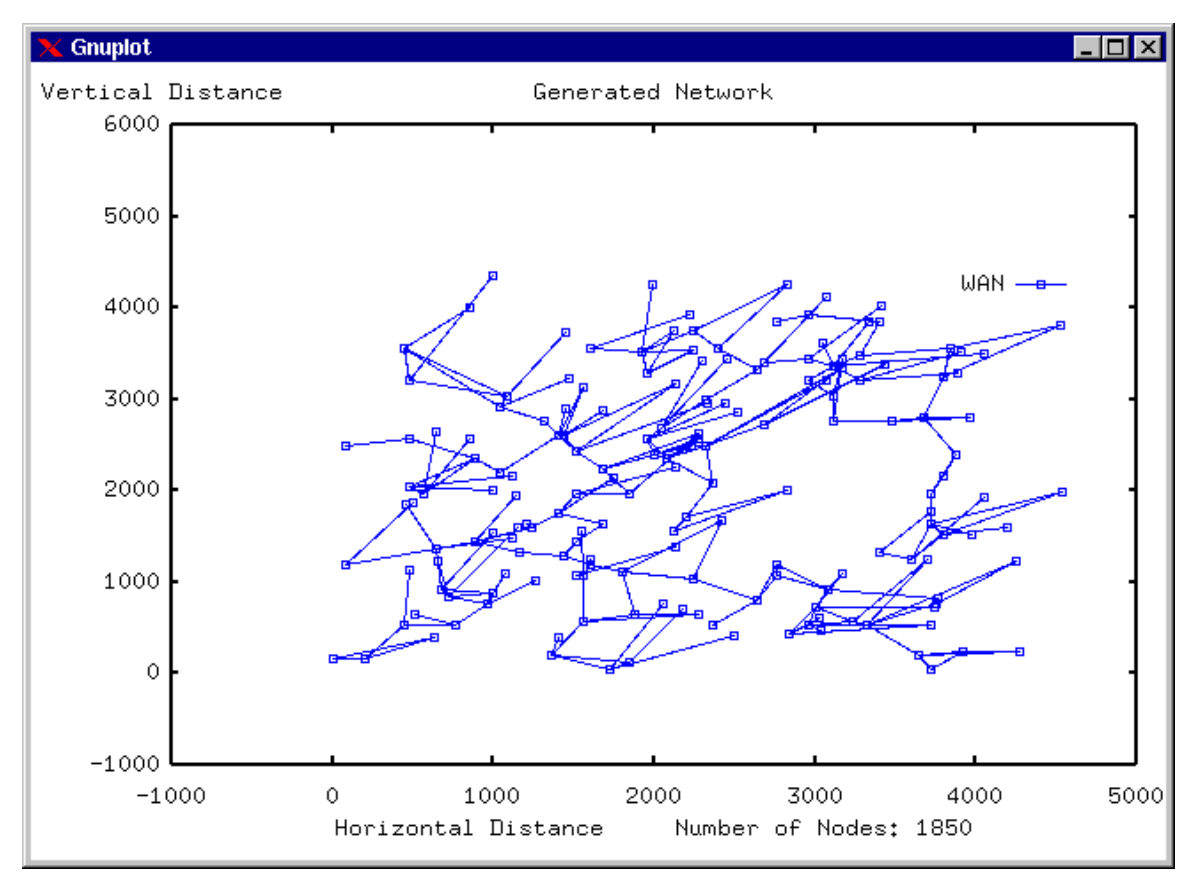

**Figure 6-4: Tiers graph 2: WAN**

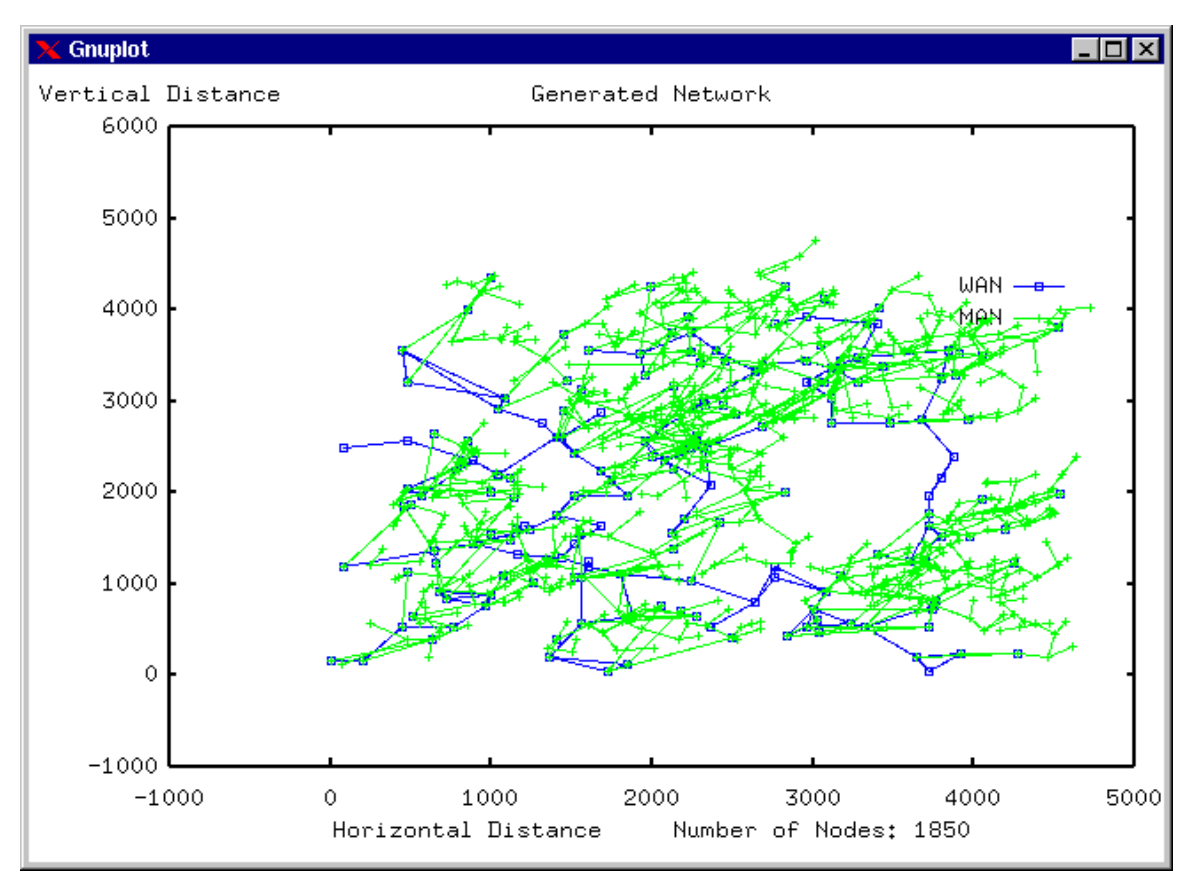

**Figure 6-5: Tiers graph 2: WAN+MAN**

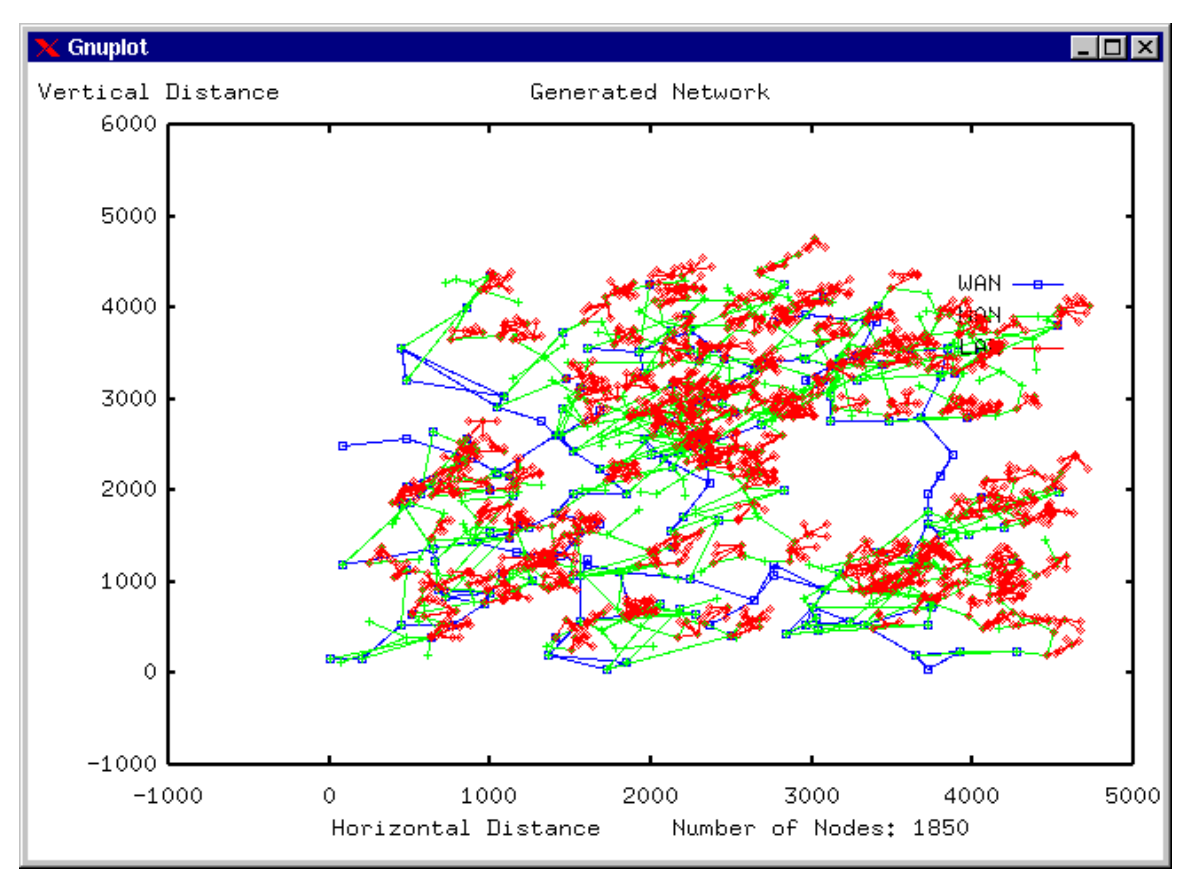

**Figure 6-6: Tiers graph 2: WAN+MAN+LAN**

## **6.2. GT-ITM**

GT-ITM (Georgia Tech Internetwork Topology Models) is written by Ellen Zegura. The source codes for GT-ITM are available at [14].

## **6.2.1. GT-ITM network models**

GT-ITM provides three different graph types: flat random, N-level hierarchy and Transit-Stub. These methods were presented in chapter 4. GT-ITM provides also 6 different edge models. These models were discussed in section 4.1.

The Transit-Stub model doesn't support representation of host systems. Thus, all nodes are of the same type, namely routers. The Transit-Stub model produces connected subgraphs by repeatedly generating a graph according to the edge count and checking the graph connectivity. Unconnected graphs are discarded. This method ensures that the resulting subgraph is taken at random from all possible (connected) graphs; however, it may take a long time to generate a connected graph if the edge count is relatively small.

Extra edges from stub domains to transit nodes are added by random selection of the domains and nodes. The TS model also supports an additional parameter for indicating the number of stub-to-stub edges. These edges are also added by random selection of the domains and nodes involved [12].

### **6.2.2. GT-ITM network model parameters**

The network model parameters for GT-ITM are:

- <method keyword> is one of:
	- "geo": flat random graph
	- "hier": N-level hierarchical graph
	- "ts": transit-stub graph
- <number of graphs>: number of graphs of specified type to generate
- <initial seed>: initial random number seed; optional
- <method-dependent parameter lines>

All of the methods make use of the following <geo\_parms> line, which specifies the parameters for a flat random graph. Six different types (see Table 4-1) of flat random graphs are supported.

 $\langle$ geo\_parms> ::=  $\langle$ n>  $\langle$ scale>  $\langle$ edgemethod>  $\langle$ alpha> [ $\langle$ beta>  $\langle$ gamma> ] <n>: number of nodes in graph

<scale>: one-sided dimension of space in which nodes are distributed <edgemethod>: method for generating edges; valid range 1-6.

1: Waxman 1

2: Waxman 2

3: Pure random

4: Doar-Leslie

5: Exponential

6: Locality

 $\langle \text{alpha}\rangle$ : random graph parameter ( $0 \le \alpha \le 1$ )

 $\langle \text{beta} \rangle$ : random graph parameter ( $0 \leq \beta$ )

 $\leq$ gamma>: random graph parameter (0  $\leq \gamma$ )

The <method-dependent parameter lines> are as follows:

<"geo" parms> ::= <geo\_parms>

<"hier" parms> ::= <number of levels> <edgeconnmethod> <threshold>

<geo\_parms>+ {one per number of levels}

<number of levels>: number of levels in hierarchy

<edgeconnmethod>: method of resolving edges

0: random

1: use non-leaf node of smallest degree

2: use node of smallest degree

3: use first node with degree less than <threshold>

<threshold>: see above

 $\langle$ "ts" parms $> ::=$   $\langle$ #stubs/xit $>$  $\langle$ #t-s edges $>$  $\langle$ #s-s edges $>$ 

 <geo\_parms> {top-level parameters} <geo\_parms> {transit domain parameters} <geo\_parms> {stub domain parameters}

<#stubs/xit>: avg number of stub domains attached per transit node

<#t-s edges>: number of extra transit-stub edges

<#s-s edges>: number of extra stub-stub edges

Total number of parameters is 6-9 for flat random graph and 17-24 for 3-level and transitstub graph.

## **6.2.3. GT-ITM sample graphs**

GT-ITM doesn't provide a visual representation of graphs. Only textual output is available. Output file of a transit-stub graph with 100 nodes is presented in Appendix 1. This file contains nodes and their coordinates and edges with their lengths and weights. GT-ITM software package includes a program for evaluating metrics of generated graphs. A file representing evaluation results for the same graph is presented in Appendix 2.

# **6.3. RTG**

RTG is written by Liming Wei and Lee Breslau. The source code for RTG is available at [15].

## **6.3.1. RTG network models**

RTG provides only flat random graphs in one level. Edges are connected using the Waxman model.

## **6.3.2. RTG network model parameters**

There are only two obligatory parameters in RTG. They are:

- Number of nodes
- Average node degree, from which  $\alpha$  and  $\beta$  for Waxman's equation are calculated.

Optional parameters are:

- Give direct value of  $\alpha$
- Give direct value of β
- Random seed for calculations

# **6.3.3. RTG sample graphs**

RTG generates postscript output and has a built-in viewer. Figures 6-7 and 6-8 present graphs with 10 and 100 nodes and average node degree 3.

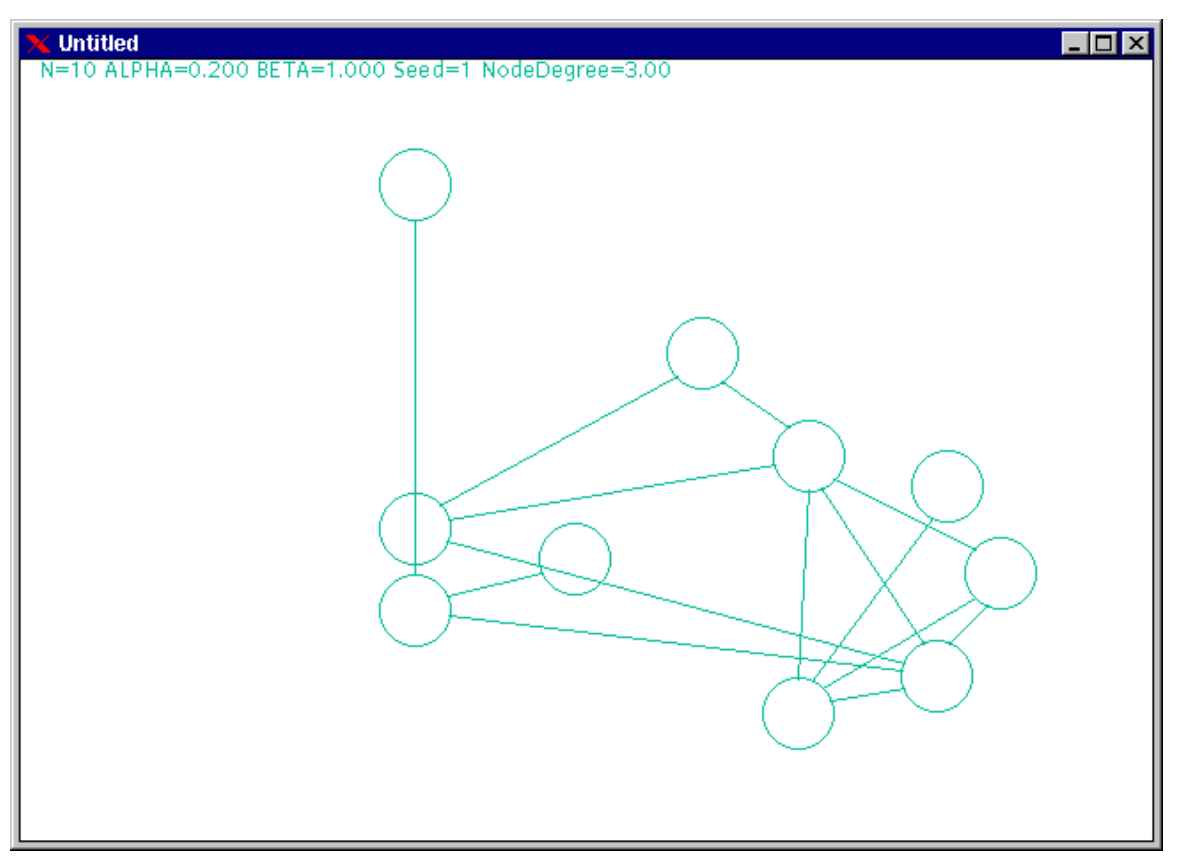

**Figure 6-7: An RTG graph with 10 nodes**

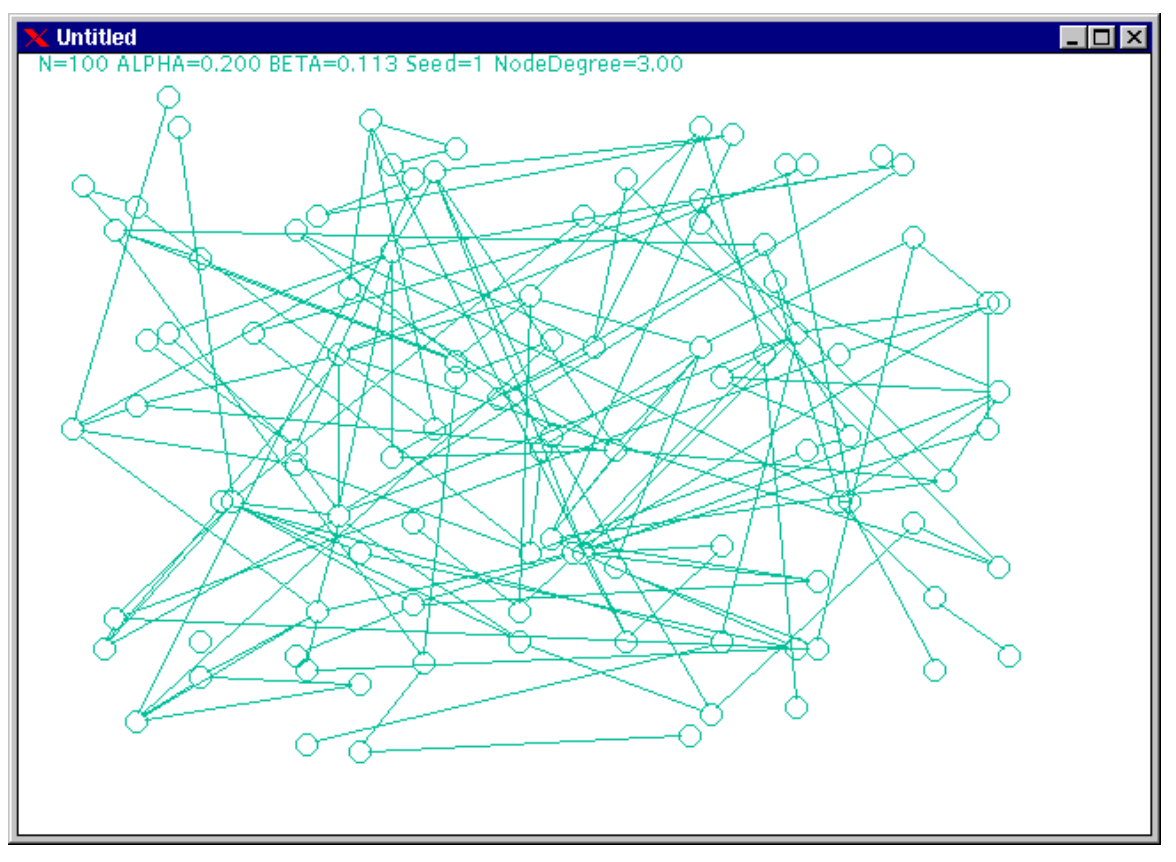

**Figure 6-8: An RTG graph with 100 nodes**

## **6.4. Comparison of implementations**

Tiers and GT-ITM provide hierarchical modelling approach whereas RTG only provides one-level flat random modelled graphs. Tiers uses three-level hierarchical models while GT-ITM has N-level and Transit-Stub models and also a flat random model is available. Tiers provides a graphical output in Gnuplot format and RTG creates postscript output for which it has a built-in viewer. GT-ITM provides only textual output format without any visual representation of the graphs.

If we compare Tiers with GT-ITM, several differences can be found. Tiers introduces a different method for connecting the nodes in a network, by using a minimum spanning tree. The use of a minimum spanning tree guarantees connectivity, reduces the generation time of the network, and produces more realistic networks at the WAN scale.

The GT-ITM implementation generates graphs using a more probabilistic approach than that of Tiers, which in contrast uses a larger set of parameters to control the different aspects of the networks produced.

A useful simplification introduced by Tiers to reduce number of edges, and hence improve simulation times, is to model LAN topologies as stars. Another useful idea is to treat a node that connects two types of networks as two nodes, with one node in each type of network. This permits modelling of the delay in transferred data from one network to another, which is often neglected in other network models.

Transit-Stub model of GT-ITM simplifies the network models by representing only routers and switches. In addition, weights are associated with edges to produce paths that follow standard Internet routing policy.

# **7. CONCLUSIONS**

The issue of generating example networks is important for the testing of routing algorithms and generating likely network deployment scenarios. This project work has described the basic topological structure of the Internet, presented modelling methods designed to produce graphs and also the metrics used to evaluate them. Also three implementations were installed and tested and their main features and differences were presented.

In the future, more data about the characteristics of the networks to be modeled has been gathered, better distributions for the values of the model parameters can be defined. Examining how the values of the parameters change with time may even help predict how networks change within organizations.

# **REFERENCES**

[1] http://clavin.music.uiuc.edu/sean/internet\_history.html, October 1998.

[2] http://www.geog.ucl.ac.uk/casa/martin/atlas/historical.html, October 1998.

[3] ftp://ftp.cs.wisc.edu/connectivity\_table/, October 1998.

[4] M. Doar, A Better Model for Generating Test Networks, IEEE Global

Telecommunications Conference/GLOBECOM'96, London, November 1996.

[5] http://www.itc.virginia.edu/~mjs/netinfo/maps/atm.gif, October 1998.

[6] http://www.npu.edu/network/network\_Topology.html, October 1998.

 [7] Ellen W. Zegura, Kenneth Calvert and M. Jeff Donahoo. A Quantitative Comparison of Graph-based Models for Internet Topology. IEEE/ACM Transactions on Networking, Volume 5, No. 6, December 1997.

[8] Bernard M. Waxman, Routing of multipoint connections. IEEE Journal on Selected Areas in Communications, 6(9):1617-1622, 1988.

[9] Matthew Doar and Ian Leslie. How bad is naïve multicast routing?. Proceedings of IEEE Infocom '93, pp 82-89, 1993.

[10] Liming Wei and Deborah Estrin. The trade-offs of multicast trees and algorithms. International Conference on Computer Communications and Networks, August 1994.

[11] Ellen W. Zegura, Ken Calvert and S. Bhattacharjee. How to Model an Internetwork. Proceedings of IEEE Infocom '96, San Francisco, CA.

[12] Ken Calvert, Matt Doar and Ellen W. Zegura. Modeling Internet Topology. IEEE Communications Magazine, June 1997.

[13] http://www.geocities.com/ResearchTriangle/3867/sourcecode.html, October 1998.

[14] http://www.cc.gatech.edu/fac/Ellen.Zegura/graphs.html, October 1998.

[15] http://www.cs.uoregon.edu/~zappala/src, October 1998.

[16] http://www.nw.com/zone/WWW/report.html, November 1998.

[17] http://www.cerf.net/cerfnet/about/Bbone-map/Bbone-large.gif, November 1998.

#### **APPENDIX 1: A GT-ITM graph file**

45 S:0.1/1.3 63 33

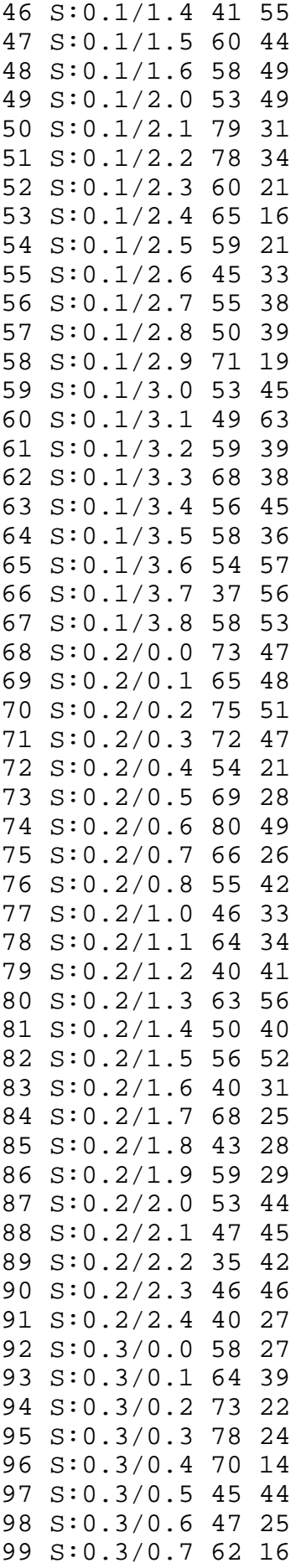

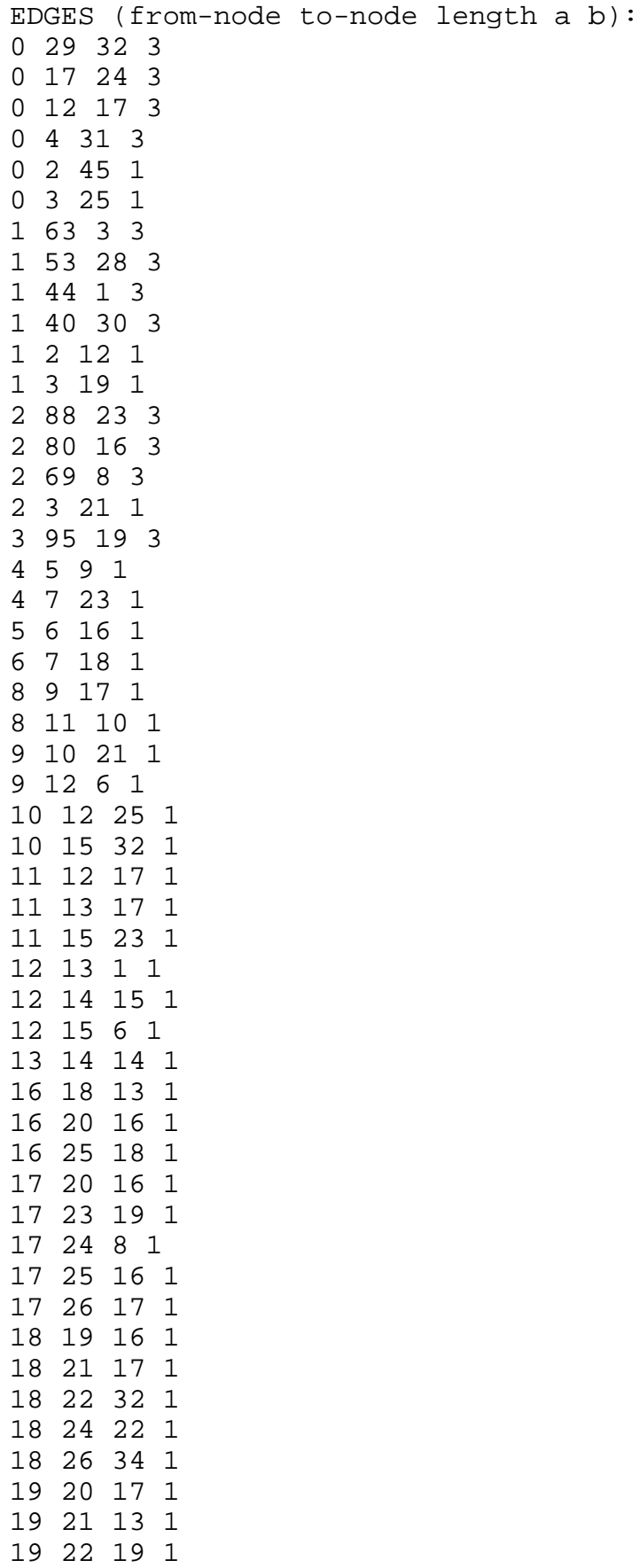

19 23 20 1 19 24 9 1

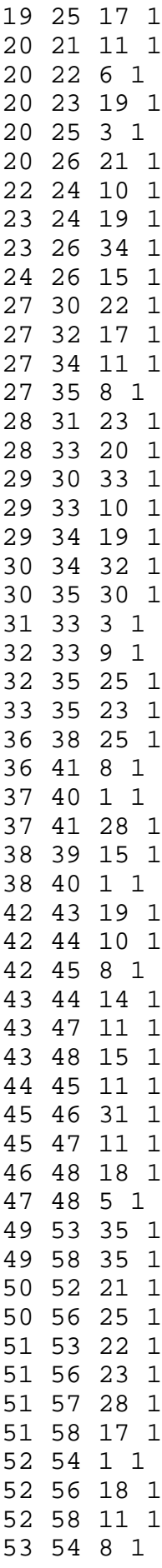

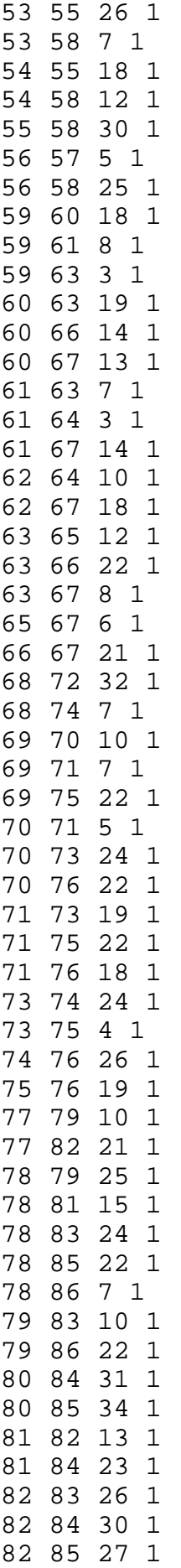

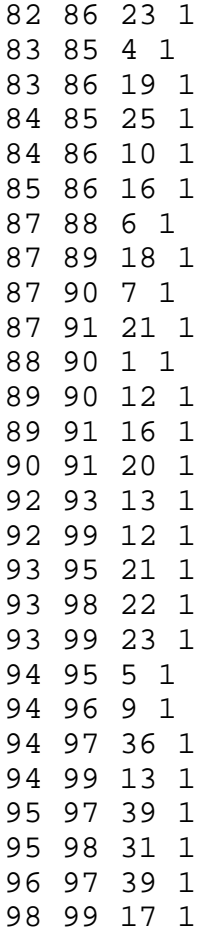

# **APPENDIX 2: A GT-ITM evaluation results file**

#transtub(0,3,0,0,{1,89,3,0.500,1.000,0.100},{4,44,3,0.600,1  $.000, 0.100$ ,  $\{8, 36, 3, 0.420, 1.000, 0.100\}$ avgdeg 3.740000 diam-hh 11 avgdepth-hh 8.960 diam-ll 207 avgdepth-ll 158.310 diam-hl 254 avgdepth-hl 186.300 bicomp 29